# Parametric Curves CSCI 4229/5229 Computer Graphics Fall 2022

#### Parametric Curves

- $x(t) = p_x(t)$ ,  $y(t) = p_y(t)$ ,  $z(t) = p_z(t)$ ,  $w(t) = p_w(t)$
- Often p(t) is a polynomial
- Generally t in [0,1]
- Avoids problems such as lines parallel to axes
- Works for any number of dimensions
- Can be used to generate vertexes, colors, texture coordinates, normals, etc.

# Bernstein Polynomials

Bernstein Polynomials

$$-B_{i}^{n}(t) = \binom{n}{i}t^{i}(1-t)^{n-i}$$

- Sums to one  $\sum_{i=0}^{n} B_i^n(t) = 1$
- Cubic Bernstein Polynomials

$$-B_0^3(t) = (1-t)^3$$

$$-B_{1}^{3}(t) = 3t(1-t)^{2}$$

$$-B_{2}^{3}(t) = 3t^{2}(1-t)$$

$$-B_{3}^{3}(t)=t^{3}$$

# Cubic Bernstein Polynomials

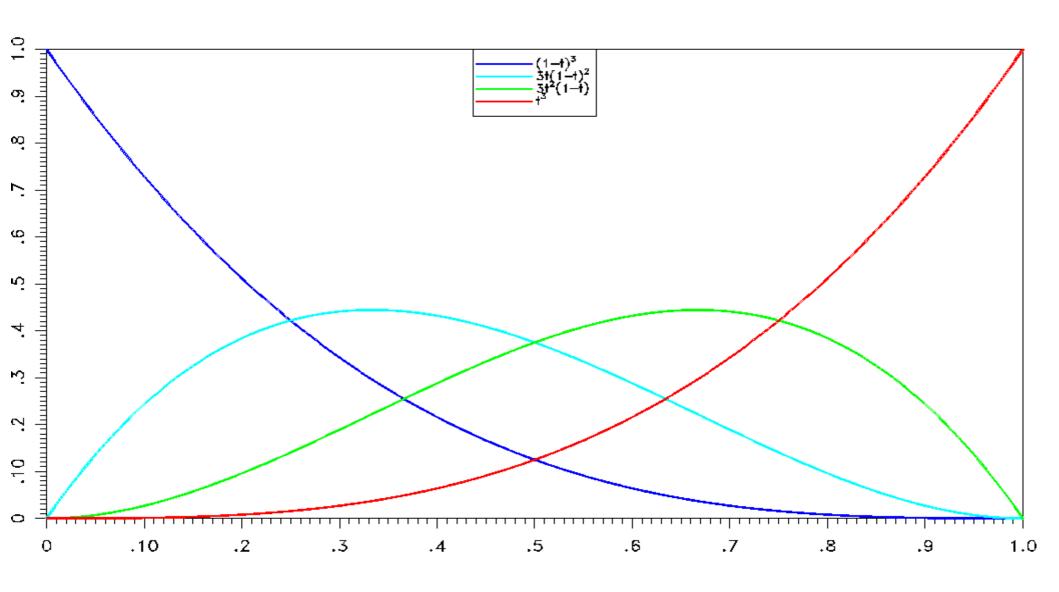

### Bézier Curves

- $C_n(t) = \sum_{i=0}^n B_i^n(t) P_i$ ,  $t \in [0,1]$
- P<sub>i</sub> are points in 2D, 3D or 4D
- Convex linear combination of points P<sub>i</sub>
  - Entire curve is in convex hull of points  $(\sum_{i=0}^{n} B_{i}^{n}(t)=1)$
  - $-B_o^n(0) = 1$ , so starts at  $P_o$
  - $-B_n^n(1)=1$ , so ends at  $P_n$
  - Tangential to  $P_0$ - $P_1$  and  $P_n$ - $P_{n-1}$
- Curve is smooth and differentiable

# Curves in OpenGL

- One-dimensional Evaluators
- Can be used to generate vertexes, normals, colors and textures
- Curve defined analytically using Bezier curves
- Evaluated at discrete points and rendered using straight line segments

# Curves in OpenGL

- glEnable()
  - Enables types of data to generate
- glMap1d()
  - Defines control points and domain
- glEvalCoord1d()
  - Generates a data point
- glMapGrid1d() & glEvalMesh1()
  - Generates a series of data points
- Deprecated in OpenGL (do this manually)

#### glMap1d(type,Umin,Umax,stride,order,points)

- type of data to generate
  - GL\_MAP1\_VERTEX\_[34]
  - GL MAP1 NORMAL
  - GL MAP1 COLOR 4
  - GL\_MAP1\_TEXTURE\_COORD\_[1-4]
- Umin&Umax are limits of parameter(often0&1)
- stride is the number of coordinates in data (3 or 4)
- order is the order of the curve (4=cubic)
- points is the array of data points
- Remember to also call glEnable()

# glEvalCoord1d(u)

- Generate one vertex for each glMap1d() type currently active (e.g. texture, normal, vertex)
- To generate the whole curve, call glEvalCoord1d() once for each vertex
- Exercise entire parameter space
  - u from Umin to Umax (0 to 1)

## Generating a complete curve

- glMapGrid1d(N, U1, U2)
- glEvalMesh1(mode, N1, N2)
- This is equivalent to

```
glBegin(mode);
for (i=N1;i<=N2;i++)
    glEvalCoord1(U1 + i*(U2-U1)/N);
glEnd();</pre>
```

# Interpolation with Bézier Curves

- We have 4 points we want the curve to pass through P<sub>0</sub>, P<sub>1</sub>, P<sub>2</sub> & P<sub>3</sub>
- What should control points  $R_0$ ,  $R_1$ ,  $R_2$  &  $R_3$  be?

$$P_{0} = R_{0}B_{0}^{3}(0) + R_{1}B_{1}^{3}(0) + R_{2}B_{2}^{3}(0) + R_{3}B_{3}^{3}(0)$$

$$P_{1} = R_{0}B_{0}^{3}(\frac{1}{3}) + R_{1}B_{1}^{3}(\frac{1}{3}) + R_{2}B_{2}^{3}(\frac{1}{3}) + R_{3}B_{3}^{3}(\frac{1}{3})$$

$$P_{2} = R_{0}B_{0}^{3}(\frac{2}{3}) + R_{1}B_{1}^{3}(\frac{2}{3}) + R_{2}B_{2}^{3}(\frac{2}{3}) + R_{3}B_{3}^{3}(\frac{2}{3})$$

$$P_{3} = R_{0}B_{0}^{3}(1) + R_{1}B_{1}^{3}(1) + R_{2}B_{2}^{3}(1) + R_{3}B_{3}^{3}(1)$$

# Relationship between P and R

$$\begin{pmatrix} P_0 \\ P_1 \\ P_2 \\ P_3 \end{pmatrix} = \begin{pmatrix} B_0^3(0) & B_1^3(0) & B_2^3(0) & B_3^3(0) \\ B_0^3(\frac{1}{3}) & B_1^3(\frac{1}{3}) & B_2^3(\frac{1}{3}) & B_3^3(\frac{1}{3}) \\ B_0^3(\frac{2}{3}) & B_1^3(\frac{2}{3}) & B_2^3(\frac{2}{3}) & B_3^3(\frac{2}{3}) \\ B_0^3(1) & B_1^3(1) & B_2^3(1) & B_3^3(1) \end{pmatrix} \begin{pmatrix} R_0 \\ R_1 \\ R_2 \\ R_3 \end{pmatrix}$$

$$\begin{pmatrix} R_0 \\ R_1 \\ R_2 \\ R_3 \end{pmatrix} = \begin{pmatrix} B_0^3(0) & B_1^3(0) & B_2^3(0) & B_3^3(0) \\ B_0^3(\frac{1}{3}) & B_1^3(\frac{1}{3}) & B_2^3(\frac{1}{3}) & B_3^3(\frac{1}{3}) \\ B_0^3(\frac{2}{3}) & B_1^3(\frac{2}{3}) & B_2^3(\frac{2}{3}) & B_3^3(\frac{2}{3}) \\ B_0^3(1) & B_1^3(1) & B_2^3(1) & B_3^3(1) \end{pmatrix}^{-1} \begin{pmatrix} P_0 \\ P_1 \\ P_2 \\ P_3 \end{pmatrix}$$

# Bézier Interpolation Matrix

- Selected so t=1/3 and t=2/3 maps to  $P_1 \& P_2$
- Local function (depends only on P<sub>0</sub>,P<sub>1</sub>,P<sub>2</sub>,P<sub>3</sub>)

$$\begin{array}{llll} B_0^3(t) = (1-t)^3 & B_0^3(0) = 1 & B_0^3(\frac{1}{3}) = \frac{8}{27} & B_0^3(\frac{2}{3}) = \frac{1}{27} & B_0^3(1) = 0 \\ B_1^3(t) = 3t(1-t)^2 & B_1^3(0) = 0 & B_1^3(\frac{1}{3}) = \frac{4}{9} & B_1^3(\frac{2}{3}) = \frac{2}{9} & B_1^3(1) = 0 \\ B_2^3(t) = 3t^2(1-t) & B_2^3(0) = 0 & B_2^3(\frac{1}{3}) = \frac{2}{9} & B_2^3(\frac{2}{3}) = \frac{4}{9} & B_2^3(1) = 0 \\ B_3^3(t) = t^3 & B_3^3(0) = 0 & B_3^3(\frac{1}{3}) = \frac{1}{27} & B_3^3(\frac{2}{3}) = \frac{8}{27} & B_3^3(1) = 1 \end{array}$$

$$\begin{pmatrix} 1 & \frac{8}{27} & \frac{1}{27} & 0 \\ 0 & \frac{4}{9} & \frac{2}{9} & 0 \\ 0 & \frac{2}{9} & \frac{4}{9} & 0 \\ 0 & \frac{1}{27} & \frac{8}{27} & 1 \end{pmatrix}^{-1} = \begin{pmatrix} 1 & 0 & 0 & 0 \\ -\frac{5}{6} & 3 & -\frac{3}{2} & \frac{1}{3} \\ \frac{1}{3} & -\frac{3}{2} & 3 & -\frac{5}{6} \\ 0 & 0 & 0 & 1 \end{pmatrix}$$

# Extending to More Points

- Two curves  $P_0, P_1, P_2, P_3$  and  $P_4, P_5, P_6, P_7$
- Bézier curves pass through  $P_0 \& P_3$  and  $P_4 \& P_7$ , so the curve will be continuous of  $P_3 = P_4$
- Bézier curves are tangential to  $P_1 P_0$  &  $P_2 P_3$  and  $P_5 P_4$  &  $P_6 P_7$ , so the curve will be smooth if  $P_3 = P_4$  and  $P_2 P_3$  and  $P_5 P_4$ , therefor  $P_5 = 2P_3 P_2$

# Splines

- Traditionally a long, thin, flexible piece of wood or metal used to describe a smooth curve
  - Used in building boats, airplanes, etc.
- Held down by ducks or whales
- Mathematical equivalents
  - Natural Cubic Spline
  - Weights called knots
  - Piecewise polynomial

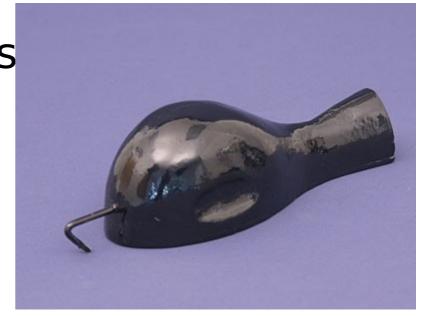

## Parametric Splines

- Three or four splines, one for each component
- Parameter t reach integer values at each knot
  - Cardinal spline
- Natural Cubic Spline
- Clamped Cubic Spline
- Quadratic Spline
- Hermite Spline

# Cardinal Cubic Spline

$$S_{j}(t) = \frac{(j+1-t)^{3} - (j+1-t)}{6}G_{j} + \frac{(t-j)^{3} - (t-j)}{6}G_{j+1} + (j+1-t)F_{j} + (t-j)F_{j+1}$$

$$S'_{j}(t) = \frac{1-3(j+1-t)^{2}}{6}G_{j} + \frac{3(t-j)^{2} - 1}{6}G_{j+1} + F_{j+1} - F_{j}$$

$$S''_{j}(t) = (j+1-t)G_{j} + (t-j)G_{j+1}$$

$$S_{j}(j) = F_{j}$$

$$S_{j-1}(j) = F_{j}$$

$$S''_{j}(j) = G_{j}$$

$$S''_{j-1}(j) = G_{j}$$

$$S'_{j}(j) = -\frac{1}{3}G_{j} - \frac{1}{6}G_{j+1} + F_{j+1} - F_{j}$$

$$S'_{j-1}(j) = \frac{1}{6}G_{j-1} - \frac{1}{3}G_{j} + F_{j} - F_{j-1}$$

$$S'_{j-1}(j) = S'_{j}(j)$$

$$\frac{1}{6}G_{j-1} + \frac{2}{3}G_{j} + \frac{1}{6}G_{j+1} = F_{j-1} - 2F_{j} + F_{j+1}$$

# Cardinal Cubic Spline

- Requires solution of tri-diagonal matrix
- Global (all knots impact everywhere)

$$\frac{1}{6}G_{j-1} + \frac{2}{3}G_j + \frac{1}{6}G_{j+1} = F_{j-1} - 2F_j + F_{j+1}$$

$$\begin{pmatrix} 1 & & & & \\ \frac{1}{6} & \frac{2}{3} & \frac{1}{6} & & \\ & \frac{1}{6} & \frac{2}{3} & \frac{1}{6} & & \\ & & \ddots & \ddots & \ddots & \\ & & \frac{1}{6} & \frac{2}{3} & \frac{1}{6} & \\ & & & 1 \end{pmatrix} \begin{pmatrix} G_0 \\ G_1 \\ G_2 \\ \vdots \\ G_{n-2} \\ G_{n-1} \end{pmatrix} = \begin{pmatrix} F''_0 \\ F_0 - 2F_1 + F_2 \\ F_1 - 2F_2 + F_3 \\ \vdots \\ F_{n-3} - 2F_{n-2} + F_{n-1} \\ F''_{n-1} \end{pmatrix}$$